# **Containers**

Announcements

List Comprehension Example: Promoted

#### First in Line

Implement **promoted**, which takes a sequence **s** and a one-argument function **f**. It returns a list with the same elements as **s**, but with all elements **e** for which **f(e)** is a true value ordered first. Among those placed first and those placed after, the order stays the same.

```
def promoted(s, f):
     """Return a list with the same elements as s, but with all
     elements e for which f(e) is a true value placed first.
    >>> promoted(range(10), odd) # odds in front
     [1, 3, 5, 7, 9, 0, 2, 4, 6, 8]
 """
return \begin{array}{|l|} \hline \end{array} [e for e in s if f(e)] + [e for e in s if not f(e)]
```
# **Strings**

'Demo'

Box-and-Pointer Notation

#### Box-and-Pointer Notation in Environment Diagrams

Lists are represented as a row of index-labeled adjacent boxes, one per element Each box either contains a primitive value or points to a compound value

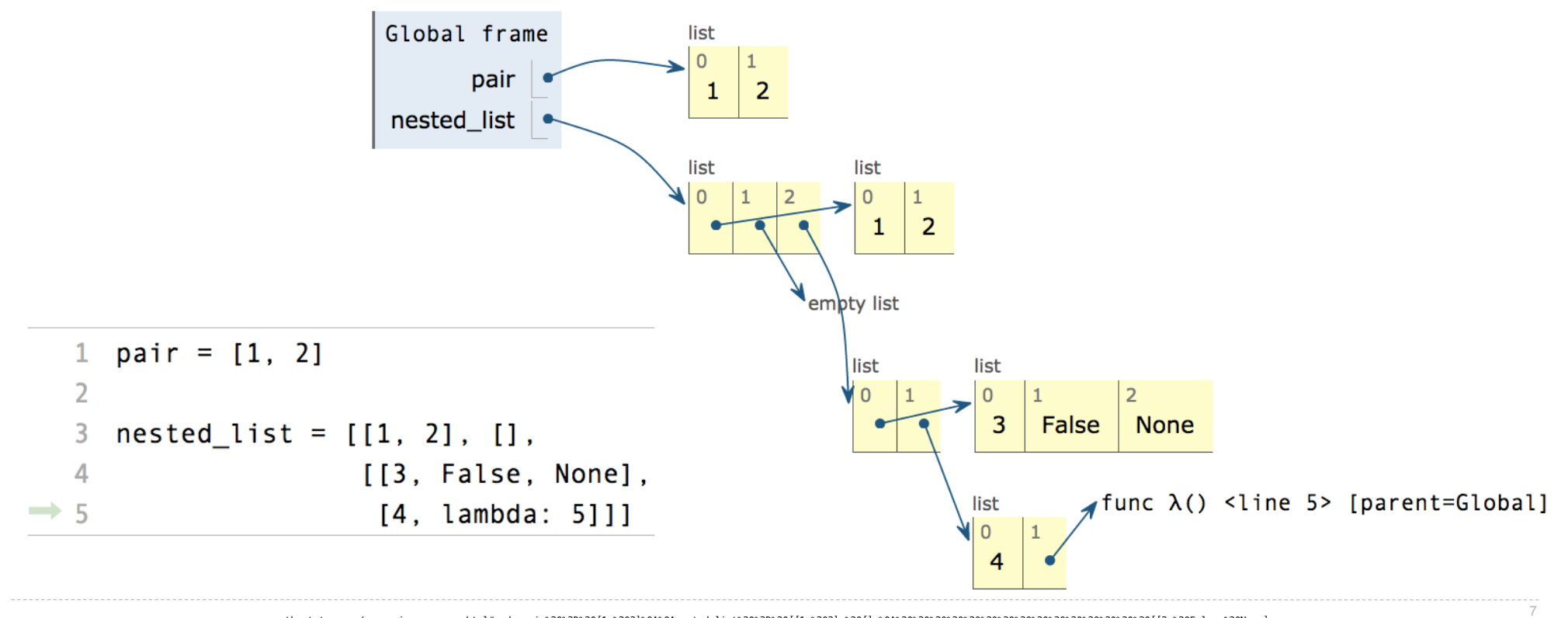

pythontutor.com/composingprograms.html#code=pair%20%3D%20[1,%202]%0A%0Anested\_list%20%3D%20[[1,%202],%20[],%0A%20%20%20%20%20%20%20%20%20%20%20%20%20%20%20[[3,%20False,%20None], %0A%20%20%20%20%20%20%20%20%20%20%20%20%20%20%20%20[4,%20lambda%3A%205]]]&mode=display&origin=composingprograms.js&cumulative=true&py=3&rawInputLstJSON=[]&curInstr=4

## Discussion Question

What's the environment diagram? What gets printed?

https://ovthontutor.com/co/comosingrograms.html#code=defx20f%28%39%3A%AR%20%3A%BA%3D%3A%BA%20%3D%3D%3D%3D%3D%3D%8B%20%3D%8B%20%3D%8B%20%3D%8B%20%20%3D%8D%20%3D%8B%20%3D%8B%20%3D%8B%20%3D%8B%20%3D%8B%20%3D%8B%20%3D%8B%20%3D

8

--------------------------------

```
def f(s): 
   x = s[0] return [x] 
t = [3, [2+2, 5]]u = [f(t[1]), t]print(u)
```
**Slicing** 

#### Double-Eights with a List

https://pythontutor.com/cp/

203,%205%5D%29&cumulative=true&curInstr=0&mode=display&origin=composingprograms.js&py=3&rawInputLstJSON=%5B%5D

```
Implement double_eights, 
which takes a list s and returns whether two consecutive items are both 8.
def double_eights(s): 
    """Return whether two consecutive items
     of list s are 8.
    \gg double eights([1, 2, 8, 8])
     True
     >>> double_eights([8, 8, 0])
    True
     >>> double_eights([5, 3, 8, 8, 3, 5])
     True
     >>> double_eights([2, 8, 4, 6, 8, 2])
     False
    """<br>for
\quad \overline{\text{for}}\ \ \underline{\text{if in range}(\text{len(s)}-1)}{\text{if}}.if \_ \ \ \hbox{s[i] == 8} \ \hbox{and} \ \ \hbox{s[i+1] == 8} return True
     return False
                                                        def double_eights(s): 
                                                             """Return whether two consecutive items
                                                              of list s are 8.
                                                             \gg double eights([1, 2, 8, 8])
                                                              True
                                                             \gg double eights([8, 8, 0])
                                                              True
                                                              >>> double_eights([5, 3, 8, 8, 3, 5])
                                                              True
                                                             \gg double eights([2, 8, 4, 6, 8, 2])
                                                              False
                                                              """
                                                         if \underline{\hspace{1cm}} s[.2] == [8, 8] \underline{\hspace{1cm}}. return True
                                                             elif len(s) < 2:
                                                                   return False
                                                              else: 
                                                         return \frac{ double_eights(s[1:])
```
composingprograms.html#code=def%20double\_eights%28s%29%3A%0A%20%20%20%20if%20s%5B%3A2%5D%20%3D%3D%20%5B8,%208%5D%3A%0A%20%20%20%20%20%20%20%20return%20True%0A%20%20%20%20elif%20len%28s%29%20%3C%202%3A%0A%20%20%20%20%20%20%20%20return%20False%0A%20%20%20%20else%3A%0A%20%20%20%20%20%20%20%20return%20double\_eights%28s%5B1%3A%5D%29%0A%20%20%20%20%20%20%20%20%0Adouble\_eights%28%5B5,%203,%208,%208,%

10

Processing Container Values

#### **Aggregation**

Several built-in functions take iterable arguments and aggregate them into a value

```
• sum(iterable[, start]) -> value
```
Return the sum of an iterable (not of strings) plus the value of parameter 'start' (which defaults to 0). When the iterable is empty, return start.

```
• max(iterable[, key=func]) -> value 
 max(a, b, c, \ldots), key=func]) \rightarrow value
```
With a single iterable argument, return its largest item. With two or more arguments, return the largest argument.

• **all**(iterable) -> bool

Return True if bool(x) is True for all values x in the iterable. If the iterable is empty, return True.

#### Example: Two Lists

Given these two related lists of the same length:

 $xs = range(-10, 11)$ 

 $ys = [x*x - 2*x + 1 for x in xs]$ 

Write an expression that evaluates to the x for which the corresponding y is smallest:

 $\gg$  list(xs)  $[-10, -9, -8, -7, -6, -5, -4, -3, -2, -1, 0, 1, 2, 3, 4, 5, 6, 7, 8, 9, 10]$ >>> ys [121, 100, 81, 64, 49, 36, 25, 16, 9, 4, 1, 0, 1, 4, 9, 16, 25, 36, 49, 64, 81] >>> x corresponding to min y

1

# Spring 2023 Midterm 2 Question

**Definition.** A prefix sum of a sequence of numbers is the sum of the first n elements for some positive length n.

(a)  $(4.0 \text{ points})$ 

Implement prefix, which takes a list of numbers s and returns a list of the prefix sums of s in increasing order of the length of the prefix.

```
def prefix(s):"""Return a list of all prefix sums of list s.
    \gg prefix([1, 2, 3, 0, 4, 5])
                                                          ii. (1.0 \text{ pt}) Fill in blank (b).
    [1, 3, 6, 6, 10, 15]>>> prefix([2, 2, 2, 0, -5, 5])
                                                                s
                                                              ( )[2, 4, 6, 6, 1, 6][s]111111sum(s[:k+1]) range(len(s))
    return [____________ for k in __________]
                                                             () s[1:]
                (a)(b)\bigcirc range(s)
                                                              \bigcirc range(len(s))
```
Tree Recursion with Strings

### Parking

**Definition.** When parking vehicles in a row, a motorcycle takes up 1 parking spot and a car takes up 2 adjacent parking spots. A string of length n can represent n adjacent parking spots using % for a motorcycle, <> for a car, and . for an empty spot.

For example: '.%%.<><>' (Thanks to the Berkeley Math Circle for introducing this question.) Implement **park**, which returns a list of all the ways, represented as strings, that vehicles can be parked in n adjacent parking spots for positive integer n. Spots can be empty.

```
def park(n): 
      """Return the ways to park cars and motorcycles in n adjacent spots.
     \gg park(1)[ '%', \cdot, ', ']
     \gg park(2)['%', '%.', '.%', '..', '<>']
     >>> len(park(4)) # some examples: '<><>', '.%%.', '%<>%', '%.<>'
      29
      """
     if n < 0:
          return
     elif n == 0:
return <u>['']</u>
      else: 
 return ________________________________________________________________________________ 
['%'+s for s in park(n-1)] + ['.'+s for s in park(n-1)] + ['<>'+s for s in park(n-2)] 
                      \Boxpark(3):
                                                                                                         %%.
                                                                                                         %.% 
                                                                                                         %.
                                                                                                         \frac{6}{2}.%% 
                                                                                                          .%. 
                                                                                                          ..% 
                                                                                                          ... 
                                                                                                          .<> 
                                                                                                          <>%
                                                                                                          <>.
```